## Exemple :  $24 + 3 \times 7$

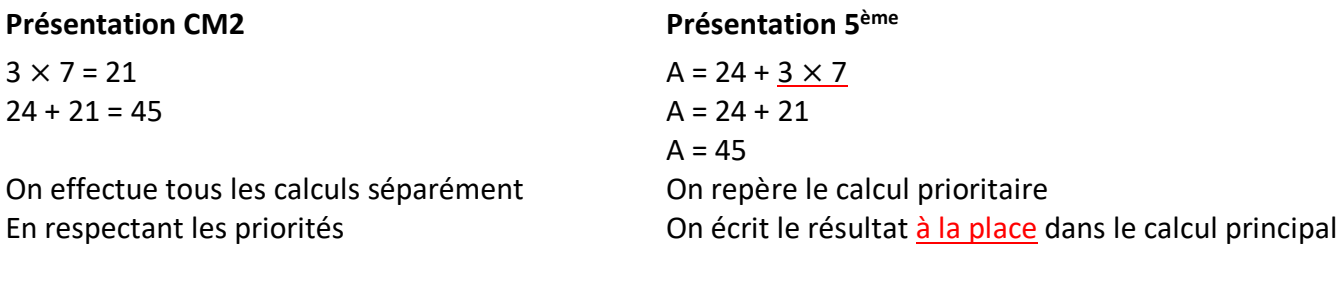

## **Egalités fausses :**

 $3 \times 7 = 21 + 24 = 45$  Tout ce qui est à gauche du signe égal est égal à tout ce qui est à droite On a écrit 21 = 45. C'est une magnifique égalité fausse !